# Package 'wkutils'

July 30, 2020

<span id="page-0-0"></span>Title Utilities for Well-Known Geometry Vectors

Version 0.1.0

Description Provides extra utilities for well-known formats in the 'wk' package that are outside the scope of that package. Utilities to parse coordinates from data frames, plot well-known geometry vectors, extract meta information from well-known geometry vectors, and calculate bounding boxes are provided.

License MIT + file LICENSE

Encoding UTF-8

LazyData true

RoxygenNote 7.1.1

**Imports** wk  $(>= 0.3.1)$ , Rcpp, tibble, vctrs

LinkingTo wk, Rcpp

Suggests testthat

URL <https://paleolimbot.github.io/wkutils>,

<https://github.com/paleolimbot/wkutils>

BugReports <https://github.com/paleolimbot/wkutils/issues>

NeedsCompilation yes

Author Dewey Dunnington [aut, cre] (<https://orcid.org/0000-0002-9415-4582>)

Maintainer Dewey Dunnington <dewey@fishandwhistle.net>

Repository CRAN

Date/Publication 2020-07-30 09:00:02 UTC

# R topics documented:

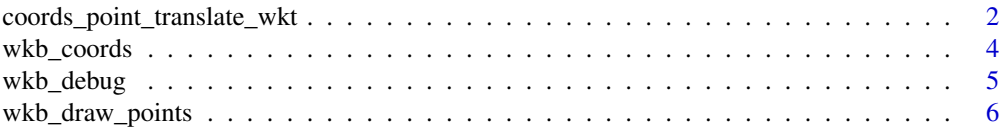

<span id="page-1-0"></span>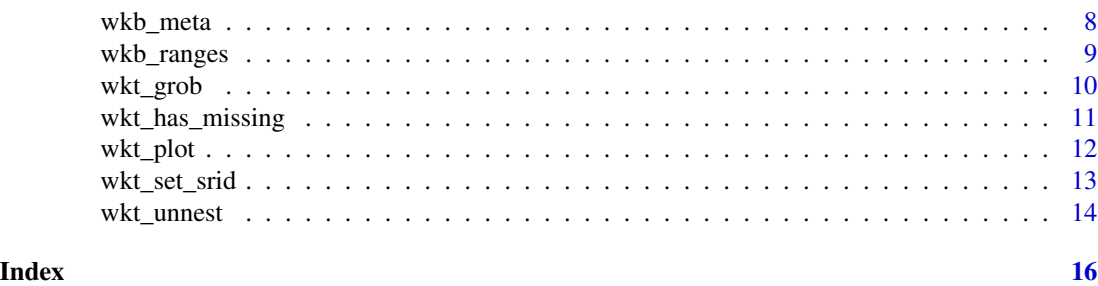

coords\_point\_translate\_wkt

*Parse coordinates into well-known formats*

#### Description

These functions provide the reverse function of [wkt\\_coords\(\)](#page-3-1) and company: they parse vectors of coordinate values into well-known formats. Polygon rings are automatically closed, as closed rings are assumed or required by many parsers.

```
coords\_point\_translate\_wkt(x, y, z = NA, m = NA, precision = 16, trim = TRUE)
```

```
coords_point_translate_wkb(
  x,
 y,
  z = NA.
 m = NA,
 endian = wk::wk_platform_endian(),
 buffer_size = 2048
\lambdacoords_point_translate_wksxp(x, y, z = NA, m = NA)
coords_linestring_translate_wkt(
  x,
 y,
  z = NA,
 m = NA,
  feature_id = 1L,
 precision = 16,
  trim = TRUE
)
coords_linestring_translate_wkb(
  x,
 y,
```

```
z = NA,
 m = NA,
 feature_id = 1L,
 endian = wk::wk_platform_endian(),
 buffer_size = 2048
\mathcal{L}coords_linestring_translate_wksxp(x, y, z = NA, m = NA, feature_id = 1L)
coords_polygon_translate_wkt(
 x,
 y,
 z = NA,
 m = NA,
 feature_id = 1L,
 ring_id = 1L,
 precision = 16,
  trim = TRUE
\mathcal{L}coords_polygon_translate_wkb(
 x,
 y,
 z = NA,
 m = NA,
 feature_id = 1L,
 ring_id = 1L,
 endian = wk::wk_platform_endian(),
 buffer_size = 2048
\mathcal{L}coords_polygon_translate_wksxp(
 x,
 y,
 z = NA,
 m = NA,
 feature_id = 1L,
 ring_id = 1L)
```
#### Arguments

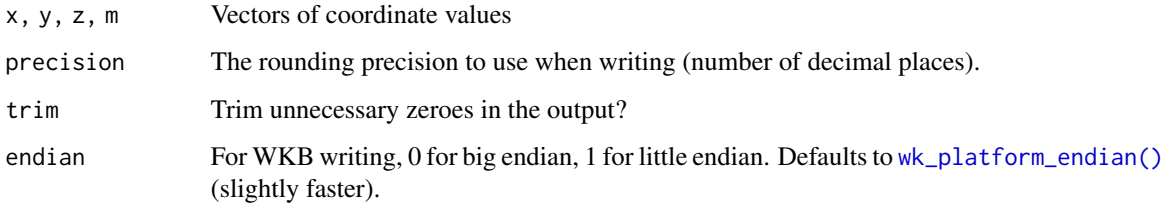

<span id="page-3-0"></span>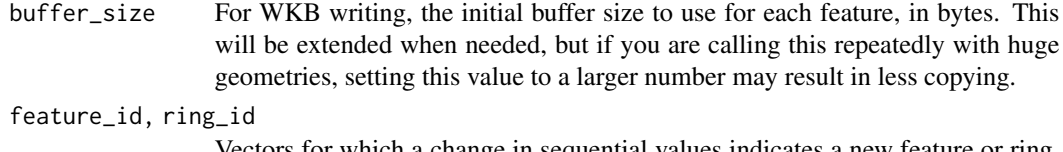

Vectors for which a change in sequential values indicates a new feature or ring. Use  $factor()$  to convert from a character vector.

#### Value

\*\_translate\_wkt() returns a character vector of well-known text; \*\_translate\_wkb() returns a list of raw vectors, and \*\_translate\_[wksxp\(\)](#page-0-0) returns an unclassed list of wksxp() geometries.

#### Examples

```
coords_point_translate_wkt(1:3, 2:4)
coords_linestring_translate_wkt(1:5, 2:6, feature_id = c(1, 1, 1, 2, 2))
coords_polygon_translate_wkt(c(0, 10, 0), c(0, 0, 10))
```
wkb\_coords *Extract coordinates from well-known geometries*

#### <span id="page-3-1"></span>Description

These functions are optimised for graphics output, which in R require flat coordinate structures. See [graphics::points\(\)](#page-0-0), [graphics::lines\(\)](#page-0-0), and [graphics::polypath\(\)](#page-0-0) for how to send these to a graphics device, or [grid::pointsGrob\(\)](#page-0-0), [grid::linesGrob\(\)](#page-0-0), and [grid::pathGrob\(\)](#page-0-0) for how to create graphical objects using this output.

#### Usage

```
wkb_coords(wkb, sep_na = FALSE)
wkt_coords(wkt, sep_na = FALSE)
wksxp_coords(wksxp, sep_na = FALSE)
```
#### Arguments

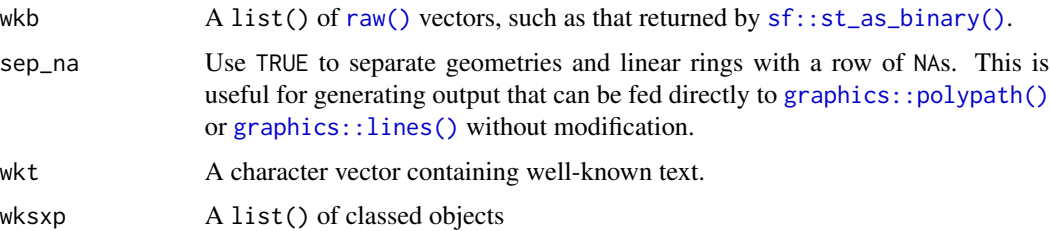

# <span id="page-4-0"></span>wkb\_debug 5

# Value

A data.frame with columns:

- feature\_id: The index of the top-level feature
- part\_id: The part identifier, guaranteed to be unique for every simple geometry (including those contained within a multi-geometry or collection)
- ring\_id: The ring identifier, guaranteed to be unique for every ring.
- x, y, z, m: Coordinaate values (both absence and nan are recorded as NA)

# Examples

```
text <- c("LINESTRING (0 1, 19 27)", "LINESTRING (-1 -1, 4 10)")
wkt_coords(text)
wkt_coords(text, sep_na = TRUE)
```
wkb\_debug *Debug well-known geometry*

#### Description

Prints the raw calls to the WKBGeometryHandler(). Useful for writing custom C++ handlers and debugging read problems.

#### Usage

```
wkb_debug(wkb)
```
wkt\_debug(wkt)

wkt\_streamer\_debug(wkt)

wksxp\_debug(wksxp)

#### Arguments

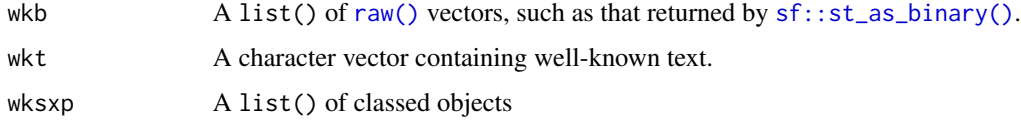

#### Value

The input, invisibly

#### Examples

```
wkt_debug("MULTIPOLYGON (((0 0, 10 0, 0 10, 0 0)))")
wkt_streamer_debug("MULTIPOLYGON (((0 0, 10 0, 0 10, 0 0)))")
wkb_debug(
  wk::wkt_translate_wkb(
    "MULTIPOLYGON (((0 0, 10 0, 0 10, 0 0)))"
  )
\mathcal{L}
```
wkb\_draw\_points *Draw well-known geometries*

### Description

These functions send well-known geometry vectors to a graphics device using graphics:: $\text{points}($ ), [graphics::lines\(\)](#page-0-0), and [graphics::polypath\(\)](#page-0-0). These are minimal wrappers aimed at developers who need to visualize test data: they do not check geometry type and are unlikely to work with vectorized graphical parameters in .... Use the wk\*\_plot\_new() functions to initialize a plot using the extent of all coordinates in the vector.

```
wkb_draw_points(wkb, ...)
wkt_draw_points(wkt, ...)
wksxp_draw_points(wksxp, ...)
wkb_draw_lines(wkb, ...)
wkt_draw_lines(wkt, ...)
wksxp_draw_lines(wksxp, ...)
wkb_draw_polypath(wkb, ..., rule = "evenodd")
wkt_draw_polypath(wkt, ..., rule = "evenodd")
wksxp_draw_polypath(wksxp, ..., rule = "evenodd")
wkb_plot_new(
  wkb,
  ...,
  asp = 1,xlab = ""
  ylab = ",
```
<span id="page-5-0"></span>

```
main = deparse(substitute(wkb))
\mathcal{L}wkt_plot_new(
  wkt,
  ...,
  asp = 1,xlab = ",
 ylab = "",
  main = deparse(substitute(wkt))
\mathcal{L}wksxp_plot_new(
  wksxp,
  ...,
  asp = 1,xlab = ",
  ylab = "",main = deparse(substitute(wksxp))
\lambda
```
# Arguments

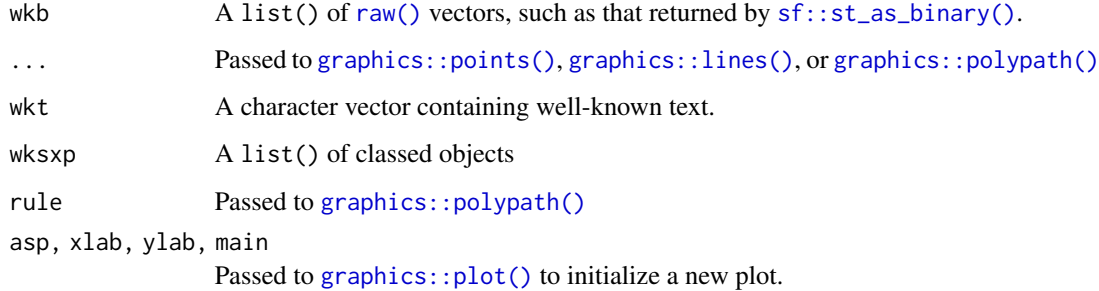

# Value

The input, invisibly

# Examples

 $x \le -$  "POLYGON ((0 0, 10 0, 10 10, 0 10, 0 0))"

```
wkt_plot_new(x)
wkt_draw_polypath(x, col = "grey90")
wkt_draw_lines(x, col = "red")
wkt_draw_points(x)
```
<span id="page-7-0"></span>

# <span id="page-7-1"></span>Description

Extract meta information

#### Usage

```
wkb_meta(wkb, recursive = FALSE)
wkt_meta(wkt, recursive = FALSE)
wkt_streamer_meta(wkt, recursive = FALSE)
wksxp_meta(wksxp, recursive = FALSE)
wk_geometry_type(type_id)
wk_geometry_type_id(type)
```
#### Arguments

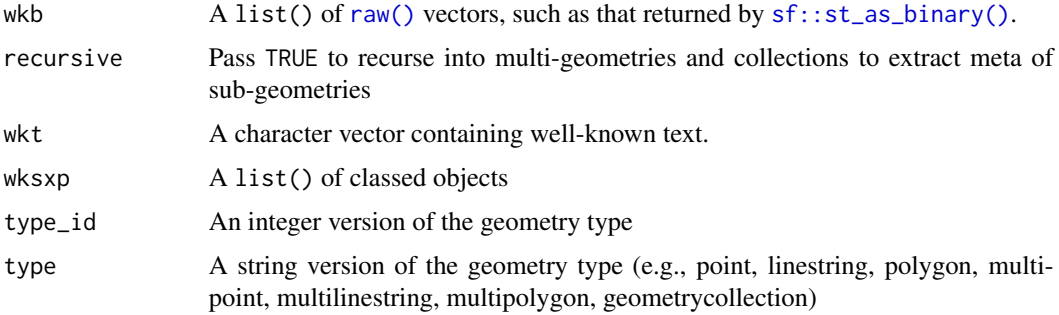

#### Value

A data.frame with columns:

- feature\_id: The index of the top-level feature
- nest\_id: The recursion level (if feature is a geometry collection)
- part\_id: The part index (if nested within a multi-geometry or collection)
- type\_id: The type identifier (see [wk\\_geometry\\_type\(\)](#page-7-1))
- size: For points and linestrings the number of points, for polygons the number of rings, and for mutlti-geometries and collection types, the number of child geometries.
- srid: The spatial reference identifier as an integer

<span id="page-8-0"></span>wkb\_ranges 9

#### Examples

```
wkt_meta("POINT (30 10)")
wkt_meta("GEOMETRYCOLLECTION (POINT (30 10))", recursive = FALSE)
wkt_meta("GEOMETRYCOLLECTION (POINT (30 10))", recursive = TRUE)
```
wkb\_ranges *Extract ranges information*

# <span id="page-8-1"></span>Description

This is intended to behave the same as [range\(\)](#page-0-0), returning the minimum and maximum x, y, z, and m coordinate values.

#### Usage

```
wkb_ranges(wkb, na.rm = FALSE, finite = FALSE)
wkt_ranges(wkt, na.rm = FALSE, finite = FALSE)
wksxp_ranges(wksxp, na.rm = FALSE, finite = FALSE)
wkb_feature_ranges(wkb, na.rm = FALSE, finite = FALSE)
wkt_feature_ranges(wkt, na.rm = FALSE, finite = FALSE)
wksxp_feature_ranges(wksxp, na.rm = FALSE, finite = FALSE)
```
#### **Arguments**

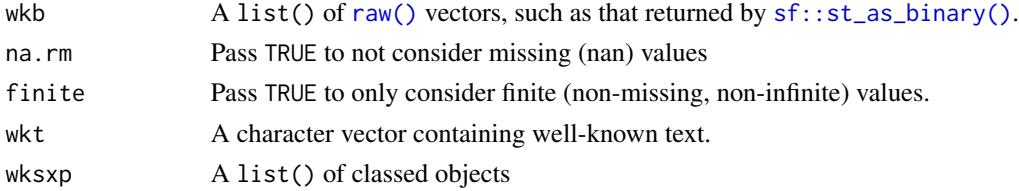

#### Value

A data.frame with columns:

- xmin, ymin, zmin, and mmin: Minimum coordinate values
- xmax, ymax, zmax, and mmax: Maximum coordinate values

#### Examples

wkt\_ranges("POINT (30 10)")

<span id="page-9-0"></span>

#### Description

Using [wkt\\_meta\(\)](#page-7-1) and [wkt\\_coords\(\)](#page-3-1), these functions create graphical objects using the grid package. Vectors that contain geometries of a single dimension are efficiently packed into a [grid::pointsGrob\(\)](#page-0-0), [grid::polylineGrob\(\)](#page-0-0), or [grid::pathGrob\(\)](#page-0-0). Vectors with mixed types and nested collections are encoded less efficiently using a [grid::gTree\(\)](#page-0-0).

# Usage

```
wkt_grob(
  wkt,
  ...,
  rule = "evenodd",
  default.units = "native",
  name = NULL,vp = NULL)
wkb_grob(
 wkt,
  ...,
  rule = "evenodd",
  default.units = "native",
  name = NULL,
  vp = NULL)
wksxp_grob(
 wkt,
  ...,
  rule = "evenodd",
  default.units = "native",
 name = NULL,
  vp = NULL)
```
# Arguments

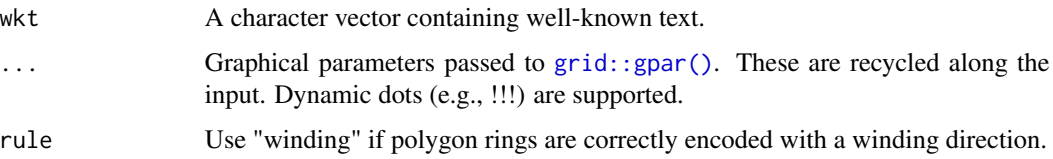

# <span id="page-10-0"></span>wkt\_has\_missing 11

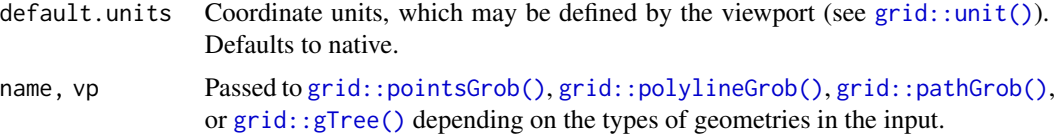

## Value

A [graphical object](#page-0-0)

# Examples

```
grid::grid.newpage()
grid:grid.draw(wkt_grob("P0INT (0.5 0.5)", pch = 16, default.units = "npc"))
```
wkt\_has\_missing *Test well-known geometries for missing and non-finite coordinates*

#### Description

Note that EMTPY geometries are considered finite and non-missing. Use the size column of [wkt\\_meta\(\)](#page-7-1) to test for empty geometries.

# Usage

```
wkt_has_missing(wkt)
wkb_has_missing(wkb)
wksxp_has_missing(wksxp)
wkt_is_finite(wkt)
wkb_is_finite(wkb)
```
wksxp\_is\_finite(wksxp)

# Arguments

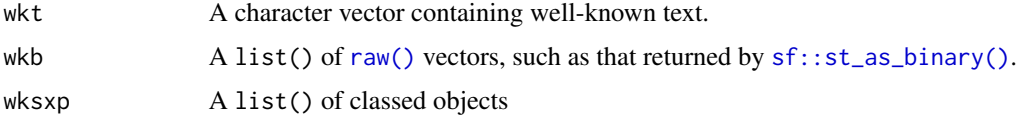

# Value

A logical vector with the same length as the input.

# Examples

```
wkt_has_missing("POINT (0 1)")
wkt_has_missing("POINT (nan nan)")
wkt_has_missing("POINT (inf inf)")
wkt_is_finite("POINT (0 1)")
wkt_is_finite("POINT (nan nan)")
wkt_is_finite("POINT (inf inf)")
```
wkt\_plot *Plot well-known geometry vectors*

#### Description

These plot functions are intended to help debug geometry vectors, and are not intended to be highperformance.

```
wkt_plot(
  x,
  ...,
  asp = 1,bbox = NULL,
  xlab = "",
  ylab = \binom{m}{y}rule = "evenodd",
  add = FALSE\mathcal{L}wkb_plot(
  x,
  ...,
  asp = 1,bbox = NULL,xlab = ",
  ylab = "",
  rule = "evenodd",
  add = FALSE\mathcal{L}wksxp_plot(
  x,
  ...,
  asp = 1,bbox = NULL,
```
<span id="page-11-0"></span>

<span id="page-12-0"></span>wkt\_set\_srid 13

```
xlab = ",
  ylab = "",rule = "evenodd",
 add = FALSE)
```
# Arguments

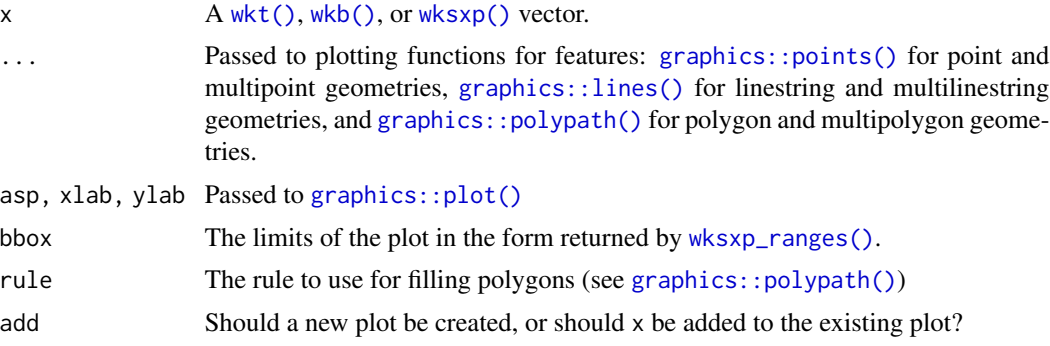

## Value

x, invisibly

# Examples

wkt\_plot("POINT (30 10)")

wkt\_set\_srid *Modify well-known geometries*

# Description

Modify well-known geometries

```
wkt_set_srid(wkt, srid, precision = 16, trim = TRUE)
wkb_set_srid(wkb, srid)
wksxp_set_srid(wksxp, srid)
wkt_set_z(wkt, z, precision = 16, trim = TRUE)
wkb_set_z(wkb, z)
```

```
wksxp_set_z(wksxp, z)
wkt_transform(wkt, trans, precision = 16, trim = TRUE)
wkb_transform(wkb, trans)
wksxp_transform(wksxp, trans)
```
# Arguments

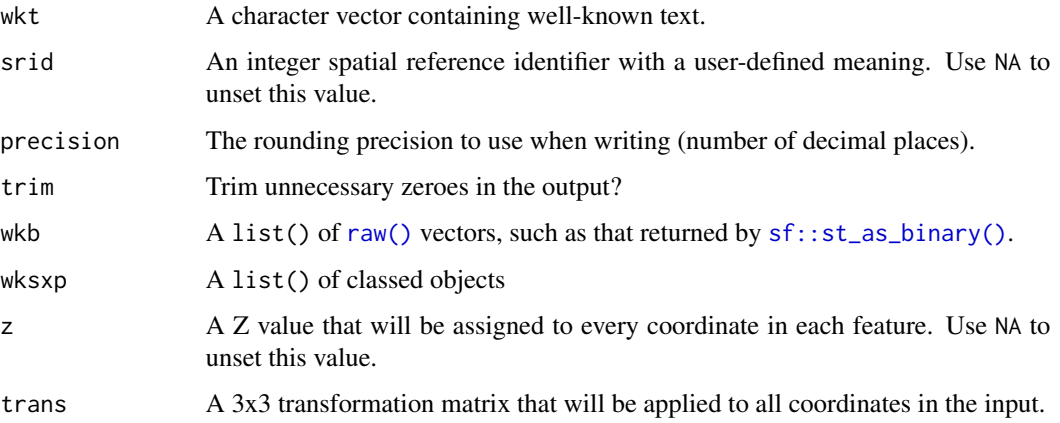

#### Value

An unclassed well-known vector with the same type as the input.

# Examples

```
wkt_set_srid("POINT (30 10)", 1234)
wkt_set_z("POINT (30 10)", 1234)
wkt_transform(
  "POINT (0 0)",
  # translation +12 +13
  matrix(c(1, 0, 0, 0, 1, 0, 12, 13, 1), ncol = 3))
```
wkt\_unnest *Flatten nested geometry structures*

# Description

Flatten nested geometry structures

#### <span id="page-14-0"></span>Usage

```
wkt\_unnest(wkt, keep\_empty = FALSE, keep_multi = TRUE, max\_depth = 1)wkb_unnest(wkb, keep_empty = FALSE, keep_multi = TRUE, max_depth = 1)
wksxp_unnest(wksxp, keep_empty = FALSE, keep_multi = TRUE, max_depth = 1)
```
# Arguments

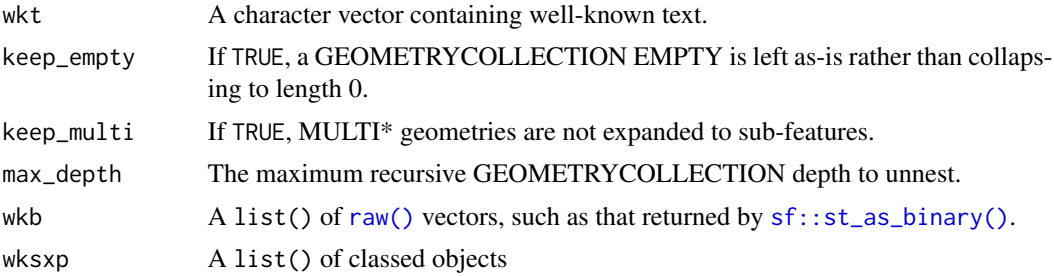

#### Value

An unclassed vector with attribute lengths, which is an integer vector with the same length as the input denoting the length to which each feature was expanded.

#### Examples

```
wkt_unnest("GEOMETRYCOLLECTION (POINT (1 2), POINT (3 4))")
wkt_unnest("GEOMETRYCOLLECTION EMPTY")
wkt_unnest("GEOMETRYCOLLECTION EMPTY", keep_empty = TRUE)
```
# <span id="page-15-0"></span>**Index**

```
coords_linestring_translate_wkb
        (coords_point_translate_wkt), 2
coords_linestring_translate_wksxp
        (coords_point_translate_wkt), 2
coords_linestring_translate_wkt
        (coords_point_translate_wkt), 2
coords_point_translate_wkb
        (coords_point_translate_wkt), 2
coords_point_translate_wksxp
        (coords_point_translate_wkt), 2
coords_point_translate_wkt, 2
coords_polygon_translate_wkb
        (coords_point_translate_wkt), 2
coords_polygon_translate_wksxp
        (coords_point_translate_wkt), 2
coords_polygon_translate_wkt
        (coords_point_translate_wkt), 2
```

```
factor(), 4
```

```
graphical object, 11
graphics::lines(), 4, 6, 7, 13
graphics::plot(), 7, 13
graphics::points(), 4, 6, 7, 13
graphics::polypath(), 4, 6, 7, 13
grid::gpar(), 10
grid::gTree(), 10, 11
grid::linesGrob(), 4
grid::pathGrob(), 4, 10, 11
grid::pointsGrob(), 4, 10, 11
grid::polylineGrob(), 10, 11
grid::unit(), 11
```

```
range(), 9
raw(), 4, 5, 7–9, 11, 14, 15
```

```
sf::st_as_binary(), 4, 5, 7–9, 11, 14, 15
```

```
wk_geometry_type (wkb_meta), 8
wk_geometry_type(), 8
wk_geometry_type_id (wkb_meta), 8
```
wk\_platform\_endian(), *[3](#page-2-0)* wkb(), *[13](#page-12-0)* wkb\_coords, [4](#page-3-0) wkb\_debug, [5](#page-4-0) wkb\_draw\_lines *(*wkb\_draw\_points*)*, [6](#page-5-0) wkb\_draw\_points, [6](#page-5-0) wkb\_draw\_polypath *(*wkb\_draw\_points*)*, [6](#page-5-0) wkb\_feature\_ranges *(*wkb\_ranges*)*, [9](#page-8-0) wkb\_grob *(*wkt\_grob*)*, [10](#page-9-0) wkb\_has\_missing *(*wkt\_has\_missing*)*, [11](#page-10-0) wkb\_is\_finite *(*wkt\_has\_missing*)*, [11](#page-10-0) wkb\_meta, [8](#page-7-0) wkb\_plot *(*wkt\_plot*)*, [12](#page-11-0) wkb\_plot\_new *(*wkb\_draw\_points*)*, [6](#page-5-0) wkb\_ranges, [9](#page-8-0) wkb\_set\_srid *(*wkt\_set\_srid*)*, [13](#page-12-0) wkb\_set\_z *(*wkt\_set\_srid*)*, [13](#page-12-0) wkb\_transform *(*wkt\_set\_srid*)*, [13](#page-12-0) wkb\_unnest *(*wkt\_unnest*)*, [14](#page-13-0) wksxp(), *[4](#page-3-0)*, *[13](#page-12-0)* wksxp\_coords *(*wkb\_coords*)*, [4](#page-3-0) wksxp\_debug *(*wkb\_debug*)*, [5](#page-4-0) wksxp\_draw\_lines *(*wkb\_draw\_points*)*, [6](#page-5-0) wksxp\_draw\_points *(*wkb\_draw\_points*)*, [6](#page-5-0) wksxp\_draw\_polypath *(*wkb\_draw\_points*)*, [6](#page-5-0) wksxp\_feature\_ranges *(*wkb\_ranges*)*, [9](#page-8-0) wksxp\_grob *(*wkt\_grob*)*, [10](#page-9-0) wksxp\_has\_missing *(*wkt\_has\_missing*)*, [11](#page-10-0) wksxp\_is\_finite *(*wkt\_has\_missing*)*, [11](#page-10-0) wksxp\_meta *(*wkb\_meta*)*, [8](#page-7-0) wksxp\_plot *(*wkt\_plot*)*, [12](#page-11-0) wksxp\_plot\_new *(*wkb\_draw\_points*)*, [6](#page-5-0) wksxp\_ranges *(*wkb\_ranges*)*, [9](#page-8-0) wksxp\_ranges(), *[13](#page-12-0)* wksxp\_set\_srid *(*wkt\_set\_srid*)*, [13](#page-12-0) wksxp\_set\_z *(*wkt\_set\_srid*)*, [13](#page-12-0) wksxp\_transform *(*wkt\_set\_srid*)*, [13](#page-12-0) wksxp\_unnest *(*wkt\_unnest*)*, [14](#page-13-0) wkt(), *[13](#page-12-0)*

#### $I$ TNDEX  $17$

```
wkt_coords
(wkb_coords
)
,
4
wkt_coords()
,
2
, 10
wkt_debug
(wkb_debug
)
,
5
wkt_draw_lines
(wkb_draw_points
)
,
6
wkt_draw_points
(wkb_draw_points
)
,
6
wkt_draw_polypath
(wkb_draw_points
)
,
6
wkt_feature_ranges
(wkb_ranges
)
,
9
wkt_grob
, 10
wkt_has_missing
, 11
wkt_is_finite
(wkt_has_missing
)
, 11
wkt_meta
(wkb_meta
)
,
8
wkt_meta()
, 10
, 11
wkt_plot
, 12
wkt_plot_new
(wkb_draw_points
)
,
6
wkt_ranges
(wkb_ranges
)
,
9
wkt_set_srid
, 13
wkt_set_z
(wkt_set_srid
)
, 13
wkt_streamer_debug
(wkb_debug
)
,
5
wkt_streamer_meta
(wkb_meta
)
,
8
wkt_transform
(wkt_set_srid
)
, 13
wkt_unnest
, 14
```